## Youth Employment Tools Partner Dashboard

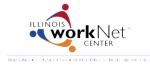

June 2014 FINAL

The dashboards provide a snapshot of where youth are in the overall process for your organization.

- Applications
- Eligibility
- Enrollment
- Career Readiness and Work Experience
- Outcomes

You can access a list of youth associated with that step in the process by selecting the links in the dashboard.

Color Coding Key:

## Green: Necessary actions have been completed to allow the youth to move to the next step in the process.

- Yellow: Action needs to be completed before the youth can move to Green.
- Red: Actions have been taken to show that a youth is not moving to the next step.

| Da   | ashboard               | N                      |           |            |               |                           |                                 |            |  |  |
|------|------------------------|------------------------|-----------|------------|---------------|---------------------------|---------------------------------|------------|--|--|
|      |                        | Youths                 | Employers | Placements | Organizations |                           |                                 |            |  |  |
| Int  | itake                  |                        |           |            |               |                           |                                 | - 1        |  |  |
|      | Completed Applications |                        |           |            | 201 See       | the count of c            | t of completed applications and |            |  |  |
|      | Applications I         | plications In-Progress |           |            | app           | applications in progress. |                                 |            |  |  |
|      | Total                  |                        |           |            | 278           |                           |                                 |            |  |  |
| Elig | gibility Deter         | mination               | Status    |            |               |                           |                                 | - 1        |  |  |
| Sec  | ection                 |                        | Count     | Percer     | nt L          | oss Rate                  | Pass Rate                       | - 1        |  |  |
| Sub  | bmitted                | ,                      | 200       | 100%       |               |                           |                                 | - 8        |  |  |
| Elig | gible                  |                        | 1         | 0%         | The           | se items are us           | ed to calculate the % pas       | s/loss rat |  |  |
|      | t Eligible             | /                      | 0         | 0%         |               |                           |                                 | 3/1033 140 |  |  |

to update their eligibility status.

| Section                    | Count | Percent | Loss Rate | Pass Rate                                                                                                  |  |
|----------------------------|-------|---------|-----------|----------------------------------------------------------------------------------------------------|--|
| Not Enrolled               | 0     | 0%      | _         |                                                                                                    |  |
| Enrolled                   | 1     | 100%    |           | Select a link to access a list of youth.<br>Select the youth's profile to update the<br>Enrollment Status. |  |
| Declined Offer             | 0 – ← | 0%      |           |                                                                                                    |  |
| Not Suitable               | 0     | 0%      |           |                                                                                                    |  |
| Do not enroll at this time | 0     | 0%      |           |                                                                                                    |  |
| Total                      | 1     |         | 0%        | 100%                                                                                                    |  |

| Assessments and Worksite Placement Status                |       |         |  |  |  |  |  |
|----------------------------------------------------------|-------|---------|--|--|--|--|--|
| Section                                                  | Count | Percent |  |  |  |  |  |
| a. Pre-Assessment                                        |       |         |  |  |  |  |  |
| Not Complete                                             | 169   | 84%     |  |  |  |  |  |
| Completed                                                | 32    | 16%     |  |  |  |  |  |
| b. Post-Assessment                                       |       |         |  |  |  |  |  |
| Not Complete                                             | 193   | 96%     |  |  |  |  |  |
| Completed                                                | 8     | 4%      |  |  |  |  |  |
| c. Worksite Placement                                    |       |         |  |  |  |  |  |
| Not Placed                                               | 0     | 0%      |  |  |  |  |  |
| Placed Without Payroll Entry                             | 0     | 0%      |  |  |  |  |  |
| Placed With Payroll Entry                                | 0     | 0%      |  |  |  |  |  |
| Completed Assessments and Work Experience (unduplicated) | 0     | 0%      |  |  |  |  |  |
| Total                                                    | 201   |         |  |  |  |  |  |
|                                                          |       |         |  |  |  |  |  |
|                                                          |       |         |  |  |  |  |  |

Youth will appear in multiple rows since they are required to complete:

- Pre-Assessment
- Post-Assessment
- Worksite Experience = worksite placement with a payroll entry.

Once they have those items completed, the youth will be available in the green row.

Note: The green row only includes youth who are enrolled and eligible.

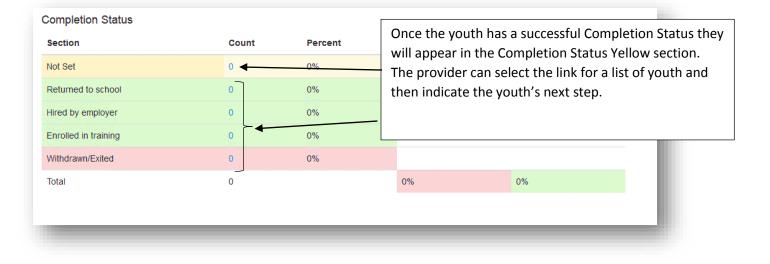